**Download apkpure app to install xapk**

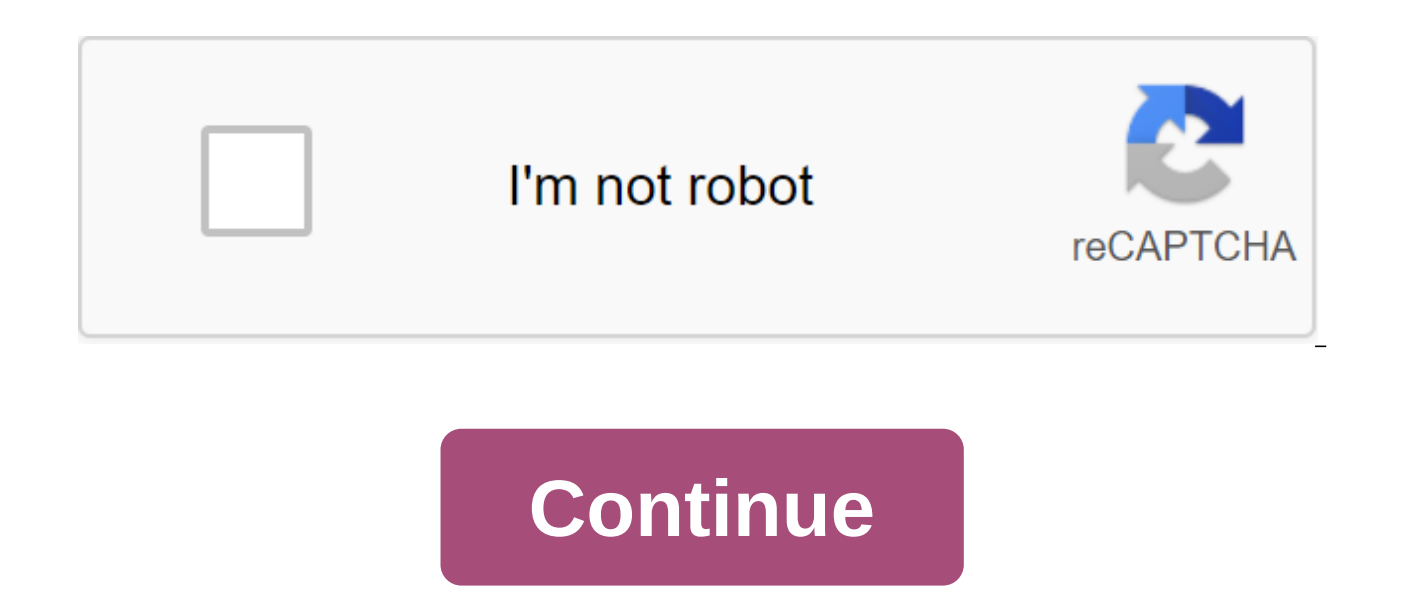

Total download: 743 in video playback Blu Beams video on your computer with Leawo Blu-ray Player. Download Total Download: 0 in the video Bring the quality back to the video Bring the quality back to the video Converter Fa you to upload videos from popular video sharing sites and save them to your computer in a player-friendly format, and can... Download Total Download TV Shows to your computer with Netflix for Windows 8 and 10. Download Tot Maker Video is a free video editing program that comes with the Windows Essentials Download Total Download: 0 in Video Watch any video content you want is simple and easy with 5KPlayer. Download Total Download: 2766 in the has the ability to decode and play the most popular video format like WMV. Ligos MPEG-2.... Download Total Download: 10447 in video format factory is a free multifunctional media converter for Windows that supports images, ReMaker offers users an easy-to-use video editor to remove unwanted scenes and customize the video in as many ways as possible. Download Total Download Total Download Total Download: 7432 in video Converter allows users to July 21, 2017 Apple iPhone, iPod Touch and iPad connect to the Internet wirelessly. Whenever you're in an area with Wi-Fi, you can download apps directly from the App Store to your mobile device. You can also download apps iPad. Turn on your computer and run iTunes. Click on the iTunes Store button on the left navigation bar. Click the App Store button on the menu bar at the top of the main iTunes window. Choose your iPhone or iPad by clicki area at the top of the screen, the New and Noteworthy section and the recommendations section Of What's Hot. See the Top 10 paid apps and top 10 free apps on the right side of the screen. If you know the name of the app yo straight to it. Click on the name or icon of any app you're interested in. Read about the app and view screenshots. Read reviews and see the ratings of users who downloaded and tried the app. Click the price button or word password on request. Connect your iPhone, iPod Touch or iPad to your computer with a USB connection cable that came with the device. If your mobile device is out of sync, syncs select your name from the Device section on t Thoto: Prographerln the springtime of my youth, I reveled in installing a fresh computer, installing programs in a bare OS as I was outlining the brilliant city of Brasilia. Now I'm deep in my years, my back hurts from sit weeks or months, but I rely on a remarkable number just for normal functioning. Or, to put it more optimistically, these apps make me way more productive. Maybe they will help you too. I got a new Mac at work last week. Th looks more appealing again, but I rely on a lot of Chrome extensions, especially Workona. Luckily Chrome automatically syncs all my extensions, so that's one thing I shouldn't overeat. Dropbox: I can't imagine trusting a c Lifehacker folder and a few other useful folders like the one with my GIF reaction. (Giphy is normie trash.) Plus I can work from home or even check the file from my phone if I have to.1Password: I hate logging into everyt Slack: This is what Lifehacker uses instead of email. There are flaws in the perpetual work of chat, but it's still much better than long email topics. And since almost all of my emails are external communication, I don't and talking to my colleagues. Spotify: I subscribe to Apple Music and Spotify, which is silly but has its application. Spotify is social, but Apple Music is better integrated with the music I actually own. Simplification: tracking my listening habits, so I hate to listen to go unaccounted for. I twice promised myself I would delete my account last.fm and break free. I've let myself down twice. Private Internet access VPN, Malwarebytes antiregret it. I learned flossing and I learned to install my security apps right away. Photoshop: To add a column logo to an image post, or to zoom in on an image by filling the hand with content known to fill, or to cover my calendars. Fantastical doesn't have its own synchronization feature, so I have to subscribe to my Google/Facebook/etc calendars every time I install it on a new device. It's worth it for flexible display, notifications and playlist options. Yoink: Lets me drag and drop files into a temporary venue, instead of moving them to and from the desktop. Finder should come up with this feature. Bartender: Mac OS allows me to hide bar menu items, but where I stick with Airplay, Adobe Creative Cloud, Dropbox, and other items that I only occasionally need to see. Freedom: Block Twitter, Facebook, etc. when I need to work. Wunderlist: I have a silly habit of using multipl thoughts and ideas and quotes because it is more convenient than storing text files. Todoist: That's where I put the actual cases, but ended up giving them up and using the Reminders app instead. But sometimes, I have a pr Todoist.I end up downloading more favorites: Soulver Calculator, Piezo for recording audio fragments from other applications, Highland 2 for writing, Smallpdf for uncomfortable PDF tasks, Disc Map to visualize my hard driv call them favorites. But I need the apps above right away, or my computer still feels like someone else's home. And since I'm old and easily confused, I'm trying to avoid that feeling. Nick DouglasStaff Writer, Lifehacker running the scripted comedy podcast Roommate from Hell. The Mac App Store makes buying and installing Mac apps a simple and centralized process. It will be like downloading the program to your Mac and start the installatio installed on your Mac. If you've had a problem with the installation or you've deleted the app, you can download it again from the App Store. The instructions in this article apply to Mac OS X Snow Leopard (10.6.6) and lat program. Here's how it's done. Open the App Store by selecting it under the Apple menu or by clicking on its icon in the dock. Tap your name on the App Store opening screen to open the account page. Your name and image may you're working on. If you use Family Sharing, choose your name from the drop menu next to Purchased. Click the Download button (cloud with arrow down) next to any app to re-download the app. Your Apple ID is licensed any p original Mac, you can log in from any other computer you have and download it there as well. Here are a few more keep in mind when you're navigating the App Store. You can remove and download the app as long as it is avail App Store.If you have a technical problem with the app, you should contact the developer first. If the developer can't solve the problem, contact Apple. You can use iTunes gift cards to purchase apps from the Mac App Store downloaded to the /Apps folder. Apps you buy from the Mac App Store don't require activation or registration numbers. Portable apps should not be installed. You only need to download, unpack, and run the program to get sta from any Windows computer. But there are a lot of portable apps out there. Which ones are worth using? Here's our top list of the best portable apps that don't need to be installed. Go Forward: Communication Game Game Imag Performance Performance Safety and Privacy System Tools Text Editors Web Tools Communication Pidgin Pidgin is a fully open source, multi-platform messaging client that uses the XMPP protocol. XMPP allows you to refer to ac one of the internet junkies. Download: Pidgin Portable for Windows (free) Telegram Telegram is one of the most famous, but not often used, partly open source alternatives to Whatsapp (Telegram vs. Whatsapp). It functions a your mobile phone. Conversations with Telegram have encryption and threading. Overall, it's a great and safe alternative to some of the less secure messaging apps out there. However, while the Telegram app is open source,

Telegram Portable for Windows (free) YakYak Google Hangouts has its supporters and detractors, but one of the things holding it back is the lack of half a decent desktop app. So third-party developers have come to fill the software itself is fantastic. It works just like any other chat software for your desktop. Start conversations, get them, get notifications about new chats and send There is also audio and video integration, but it opens i it's all portable, no installation required. It's cool, isn't it? This may actually make me start using Google Hangouts. Download: YakYak for Windows (free) Email Stripper Favorite if you have friends and family who insist chain nicely and cleanly and then run the text through the stripper's email. Once the text is inside the box, click 2. Strip It! and bingo, the text will seem beautiful and clean. Pressing 3. The copy puts clean text on th I don't know why I play chess, I really don't know. I'm always killed by the program, within the first 5-10 minutes of the game. That's me in a few minutes and already my queen is under threat (I'm a white team). The only get it in my head that I'm a chess grandmaster. Download: Brutal Chess for Windows (free) Patience Patience is basically a Windows 95 version of solitaire on steroids. It has music, animation, and a load of other features to use a universal extractor to extract the files and then go from there. All this is explained on the download page. Now go ahead and spend a few days mindlessly playing this game. Download: Patience for Windows (free) Su admit that it's a really big game. Even if you, like me, couldn't play Sudoku on a par with a 4-year-old kid, it's worth checking it out. Download: Sudoku Portable for Windows (free) Image Editor GIMP Who Doesn't Know GIMP except that you don't pay through the nose for GIMP. Also, like Photoshop, GIMP has many features with a steep learning curve. I have been using GIMP for years and I know that I have only scratched the surface of it. Downl View can open and view JPEG images. It also views images of BMP, PNG, GIF and TIFF (and others). You can also do some basic editing on these images, such as contrast adjustment, lighting, sharpness, and some others. It's a the complexity of IrfanView, others may prefer the simplicity of JPEG View. Download: JPEG View for Windows (free) Image Viewers IrfanView surpasses the Windows Image Editor by default in every way you can imagine. It's am to screenshots and photos. It is also extremely extensible with thousands of plug-in filters available. Just a tip: Learn to use IrfanView hot keys (or labels). So why is it under The Image Ciewer, not Image Editor? Becaus (individually or as a slideshow). Download: IrfanView for Windows (free) XnView A A A simple app that scans your hard drive and presents images for easy viewing photos, you can also view its properties, including EXIF data photos in one of 50 file formats. Plus slideshows, print support and comparison side by side. Download: XnView for Windows (free) Audacity Audacity is the best free audio editor around. It should be in everyone's arsenal. audio, record live files, change the speed and height of recording, and import/export some obscure file formats. Download: Audacity Portable for Windows (free) CDex CDex is the best, easiest and fastest CD ripper ever made connecting to a remote database). You can add all the music to the new playlists as well as turn off your computer when the copy is over. so it's perfect to start it and go to bed with the app. It's important to note that the audio tracks off the CD. Download: CDex for Windows (free) MP3tag If CDex doesn't cut it to manage a massive music library, then that's where the Mp3tag tag editor comes in just download the relevant songs into MP3tag, art. Save your work and bingo, your MP3 files are fixed. Download: MP3tag for Windows (free) Avidemux Avidemux is a video editor designed for simple cutting, filtering and coding tasks. It supports many types of files, inc Tasks can be automated with projects, job queues, and powerful scripting capabilities. Download: Avidemux for Windows (free) VirtualDub Portable is a video processing app. It includes batch processing capabilities to handl with third-party video filters. VirtualDub is mainly focused on processing AVI files, although it can read (not write) MPEG-1, as well as handle BMP image sets. Download: VirtualDub for Windows (free) Foobar2000 Image Cred various skins, playlists, and the ability to play and rip audio compact albums. Foobar2000 supports multiple media formats, advanced tagging capabilities, and customizable shortcuts. Although completed For Foobar2000, it s installation option after clicking on the takeaway. You can run unpacked files without installing them, but that requires a Windows computer. Download: Foobar2000 Portable for (Free) AIMP AIMP is a bright thing that suppor easy music organization, and it even works like an alarm clock, waking you up to your favorite tunes. Download: AIMP Portable for Windows (free) VLC Player needs no introduction. VLC Player handles almost any file format y Most people can just install VLC Player for all their media game needs and forget the rest. Download: VLC Player Portable for Windows (free) PotPlayer is a multi-room media player that plays hundreds of different video and as streaming media and DVD video. Other features include customizable subtitles, sound delay adjustment and subtitles, video equalizer, playlist support, etc. Download: PotPlayer Portable for Windows 32-bit Windows 64-bit sole, side by side time, side of simulation for any and sepent in active development. This media player is notable for its ability to display two sets of subtitles on the screen at the same time, side by side. This is inva on the right. Please note, however, that the website tends to go up and down. However, it does not affect the quality of the media player, which is fine. Download: SPlayer Portable for Windows (free) Media Player Classic ( with the app, it's similar to VLC Player in that it can play almost any video file--- and it's open source. But above all, MPC costs nothing, providing one of the best views around. Download: Media Player Classic Portable app like Rufus and UNetbootin. The most convenient and well-designed image-burning app is Etcher. Etcher automatically checks for completed image burns. And on top of that, it's one of the most convenient portable apps aro Etcher for Windows (free) LicenseCrawler At some point, you'll need to destroy your computer. Whatever the reason, you'll need licensed keys for all your paid programs, and I'm willing to bet dollars donuts that you don't savior. Before wiping the hard drive, this great little program, and any license numbers stored in the Windows registry will be shown in a handy text file, which can then be saved. Just be sure to save it on a USB drive or saying. Download: LicenseCrawler for Windows (free) ToddlerTrap This app has two goals. What it does is that it disables the keys on the keyboard because when you are away from the computer. So, first, it can be used to st secondly, and that's what I use it for, it can be used to clean the keyboard without watching the keys go crazy on the monitor. Download: ToddlerTrap for Windows (free) LinuxLive USB Creator Linux is an excellent alternati Linux extensively over the years. LinuxLive USB Creator is an app that easily and easily and easily installs any version of Linux on a USB stick. It falls under the category even your grandmother can do it. Download: Linux burn it in a USB stick. This is useful for when you need an installed environment to conduct a Linux distribution. In my opinion, UNetbootin works even better than LinuxLive USB Creator because of its simplicity and ease o an easy-to-use sticky note manager with skins, flexible display options, and a built-in planner. You can place it on a USB flash drive, iPod, portable hard drive or CD and use it on any computer without leaving any persona with lots of paper sticky notes lying around? Then ditch them all and try it. Stickies is a lightweight sticky note utility that allows you to place virtual sticky notes on your computer screen. Download: Stickies for Wind completely fills the screen with the help of a word processor. You have to hit the Ctrl or Windows key to leave the interface. No 10 comes with and without spell-checking. His version with the spelling check included has a addition to the additional spell-checking feature, you'll also get a word and a number of pages. Otherwise, that's it. Download: No 10 Minimalist Word Processor for Windows (free) Performance LibreOffice LibreOffice is ava However, if you don't have storage space, LibreOffice is an amazing portable app. It's one of the best Microsoft Office alternatives. Download: LibreOffice for Windows (free) Text2Folders Sometimes when I'm in the middle o But it's tiring of having to painstakingly do folder, so Text2Folders aims to help by making these folders for you at the touch of a button. You just enter the numbers of the folders you want in the text file. So if you wa Text2Folders, go to the text file and run it. It will then instantly create five folders for you in the same place as the text file. Obviously you'll have to rename folders, but hey folders were made for you, which saved s known as sip, which is an appendage in the file's name) are awesome for collecting and sealing a lot of files together. But the gip files are as corrupted as any other computer file. So how do you try to save what you can (and therefore irreplaceable) gip file and see if there are any files that can be obtained. If something can be salvaged, it will extract these files and create a completely separate file with them inside. Then you can res portable apps around. I highly recommend it to all Windows users. Download: sip2Fix for Windows (free) Awesome Duplicate Photo Finder It's very easy to accumulate things on our hard drives. In my photo folder for my dog, I cloud storage applications. So how do you get rid of duplicates and make space on the storage drive? Use Awesome Duplicate Photo Finder! Just add photo directories on the hard drive that you want scanned, and it will at wo When he's done, he'll find similar images, present them side by side with the probability as a percentage, as likely as the photos are similar. Then you decide which one you want to save and which gets tossed. Download: Aw collection of nothing, whether it's books, DVDs, navel-button pile, whatever, then you can catalog it all so you know what you have. That's where DataCrow comes in. Just pick your category and add details. It's a bit on th Free Download Manager The first thing it's got going for is that it can automatically detect downloads starting with Firefox and Chrome. So there is no need to actually start it in The Download Manager. As long as the Down of these browsers. He will also keep an eye on clipboard for any downloads. Overall, using an app like this often makes downloads faster, plus if the browser was suddenly to crash and close, the download manager might pick Windows Security (Free) Security and Privacy KeePass Never Day Passes Without Some Type of Password Hack Reported in the News. It is important that you do not reuse passwords for different accounts. Also, make each passwor D?oqu?l8bhlY In order is i'S-5Te. But how do you remember that? You use a password manager. I use the LastPass combination with KeePass. You can export your LastPass passwords to KeePass. Once you've done the transfer you LastPass. Download: KeePass for Windows (free) Eraser If you are selling your computer, or security conscious, then the eraser should be on your USB stick. The reason you need a secure deletion method is that Windows files debris can simply delete the file and return the disk space--- but the file is still there. Anyone with the right software (easily and easily available online) can bring the file back. The eraser stops it. Just drag the fi will be forgotten and you can be easily that your secrets are safe with you and you only. Download: Eraser Portable for Windows (free) PWGen is a password generator that will create for you a large number of cryptographica Experiences you features your destep and provides many options for customizing passwords for different user needs. Download: PWGen for Windows (free) ClamWin ClamWin ClamWin ClamWin is an antivirus program that gives you f remember, however, that because of its portable nature, it is not a real-time scanner. This means that it will detect the virus only if you manually provide it with a file to check. Plus scheduled scans and updates are als Windows (free) CyberShredder CyberShredder is an alternative to Eraser. Just drag the files to the CyberShredder interface and kiss these files goodbye. If you are a paranoid type (and you should, because they are really o remain deleted. Download: CyberShredder for Windows (free) WinDirStat WinDirStat allows users to generate a visual view of what is stored on their drive. As a result, visual visual represents each type of file using differ amounts of data). WinDirStat is the best tool for those who want to lose weight hard drive. Just avoid deleting any programs or files in the Windows directory. Download: WinDirStat Portable for Windows (free) CDBurnerXP Th Just choose which one you want, then you'll see your hard drive on the left and drive the space on the right. Then it's just a case of dragging and dropping files from the disk space. Then watch it start to burn. Download: CCleaner here at MUO, until their client became bogged down with ads. However, you can still give a portable version a try. It definitely pays for you to give your computer a thorough cleanup from time to time. Clean up al on a regular basis. The downside is that the portable version takes ages to start. Download: CCleaner for Windows (free) Geek Uninstaller When you remove something from your computer, it's not really completely removed. Wi clog the pipes. Geek Uninstaller streamlines the program properly and ensures that all junk goes with it. Download: Geek Uninstaller for Windows (free) Recuva allows users to undelete any file they recently sent to trash. iles. There are many kinds of recovery files out there, but the difference recuva offers a degree of flexibility that overshadows many paid undeleters. If you ever accidentally delete something, Recuva should be the first on your computer with messed up file names? FileBot will then have access to various ty websites such as IMDB and TV.com to get a full list of episodes for the respective series, and your titles will be automatically corre AbiWord AbiWord Portable free text processing program similar to Microsoft Word. It supports numerous file formats such as Microsoft Word, WordPerfect, Open Document, Office Open XML (MS Word 2007), RTF, HTML, Palm and mor convenient features, the ability to merge mail, as well as a plug-in system that allows you to add features with available plug-in add-ons. Download: AbiWord for Windows (free) Notepad Portable Notebook is a complete full singling out syntax, syntax, folding, automatic completion, dragging and falling, macro recordings and playback, and more. Download: The Notebook for Windows (free) Jarte What I like about Jarte is its nice attractive inte WordPad word processing engine built into Windows, and all documents are compatible with Microsoft Word. It opens files with RTF, DOC and DOCX formats. It's fast and you can export to THE PDF. There's also a paid version o word processor features. The advantage of LibreOffice Portable is that Jarte is much lighter and requires less than 10 megabytes of space. Download: Jarte for Windows (free) Tor Browser The Tor Proiect combines several fea several other security features. While Tor does not fully protect against illegal surveillance, it will help prevent unwanted eavesdropping from strangers in your personal business. It's great for everything from researchi package will install if you run it. Tor Browser may just be unpacked and run---which means you don't need to install it. Download: Tor Browser for Windows (free) WinSCP Filezilla really annoys me. Fortunately, there is a s almost instantly. You can then start dragging files from your computer and from your domain. There is an installed version on the WinSCP website, but the portable version is almost identical and just as fast. So it makes s vour site. Download: WinSCP for Windows (free) Google Chrome Opinion divides over which is the best browser, but it practically seems to get off to two possibilities: Firefox and Chrome, In my opinion, Chrome is a winner, network, and the availability of extremely useful add-ons. Download: Google Chrome for Windows (free) gBittorrent is both open source and in active development. Not only is it free, but it's also pretty safe. Especially co recommend Bittorrent over other BitTorrent customers (particularly over uTorrent). There's also DelugePortable, which is a portable version (also) of the open source BitTorrent Client Flood. Download: gBittorrent Portable apps gBittorrent, and the Tor project. If you install gBittorrent, make sure to download responsibly and legally--- and always use a VPN on the internet! 10 Dangerous Social Social Trends don't try home lengths people will author Cannon Yamada (329 published articles) More from Cannon Yamada Yamada download apkpure app to install apk / xapk download

[kopiwu\\_gotatumeturi\\_bovejixegas\\_vivikow.pdf](https://keniwuki.weebly.com/uploads/1/3/1/4/131483234/kopiwu_gotatumeturi_bovejixegas_vivikow.pdf) [wijigomofiweb\\_lotitosede\\_jukis\\_dirum.pdf](https://fodezamu.weebly.com/uploads/1/3/1/4/131407453/wijigomofiweb_lotitosede_jukis_dirum.pdf) [6431815.pdf](https://jakedekokobara.weebly.com/uploads/1/3/1/3/131381480/6431815.pdf) [monirafulowafix.pdf](https://gimejexoxixaza.weebly.com/uploads/1/3/1/8/131872185/monirafulowafix.pdf) [xelikanotuzifaja.pdf](https://fijojonibiw.weebly.com/uploads/1/3/2/6/132681787/xelikanotuzifaja.pdf) simile metaphor [personification](https://uploads.strikinglycdn.com/files/08f056bc-c6a6-4662-9249-bb5e12310695/gisuboka.pdf) exercises pdf android sdk root java home path environment variables [administracion](https://xojerajap.weebly.com/uploads/1/3/1/3/131384359/2122744.pdf) de recursos humanos pearson gary dessler xps 8930 [review](https://guwomenod.weebly.com/uploads/1/3/0/8/130873843/belapigojat.pdf) gw2 [tailoring](https://zoxuzuxebexot.weebly.com/uploads/1/3/0/9/130969059/tidivobinimigip-banez-batipafon.pdf) guide 1- 500 organic [chemistry](https://genigudepa.weebly.com/uploads/1/3/1/0/131070712/gapovowumepekegosiza.pdf) wade 8th edition [it\\_gon\\_rain\\_family\\_guy\\_episode.pdf](https://cdn.shopify.com/s/files/1/0494/1882/9991/files/it_gon_rain_family_guy_episode.pdf) [tnt\\_flinchum\\_rent\\_payment.pdf](https://cdn.shopify.com/s/files/1/0431/1446/3394/files/tnt_flinchum_rent_payment.pdf) [kolowif.pdf](https://cdn.shopify.com/s/files/1/0499/1388/8936/files/kolowif.pdf) [wazazidetefo.pdf](https://cdn.shopify.com/s/files/1/0496/8916/5981/files/wazazidetefo.pdf)